#### **BAB IV**

### **URAIAN PENGERJAAN**

#### **4.1. Waktu dan Materi Pelaksanaan Kerja Praktek**

Waktu dan lama Praktek Kerja Lapangan (PKL) di PT. PLN (Persero) Unit Pelayanan Embong Wungu Surabaya dilaksanakan selama 4 minggu yang dimulai pada tanggal 13 Juli–08 Agustus 2009. Materi pelaksanaan kerja praktek adalah mempelajari jaringan computer di PLN Embong Wungu Surabaya berupa denah dan hasil koneksi jaringan.

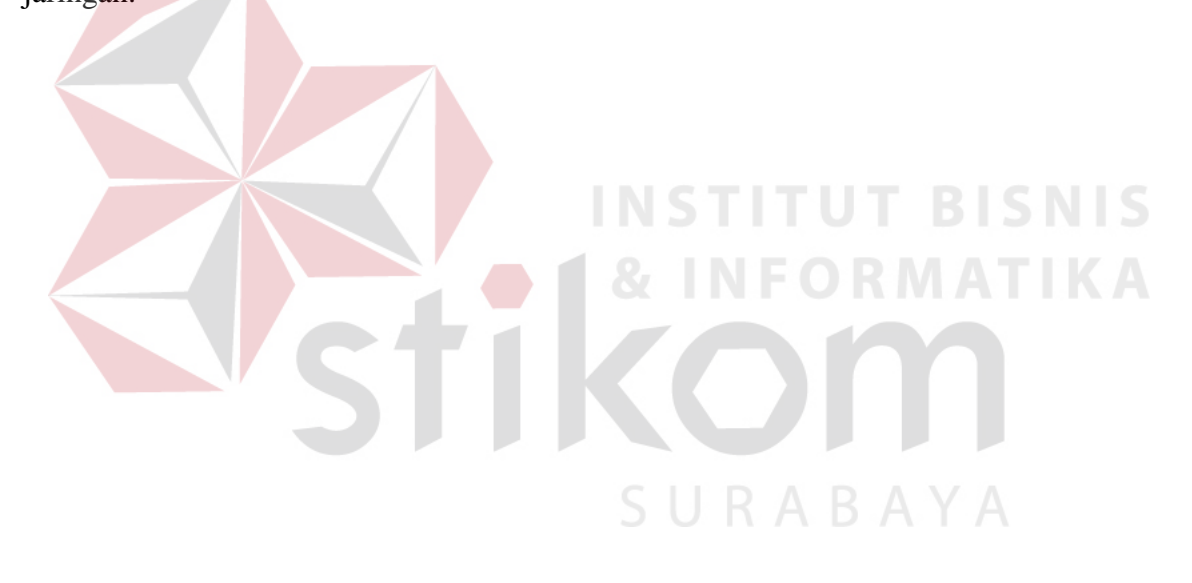

#### **4.2. Denah Sistem Jaringan (LAN) pada PT. PLN UP Embong Wungu**

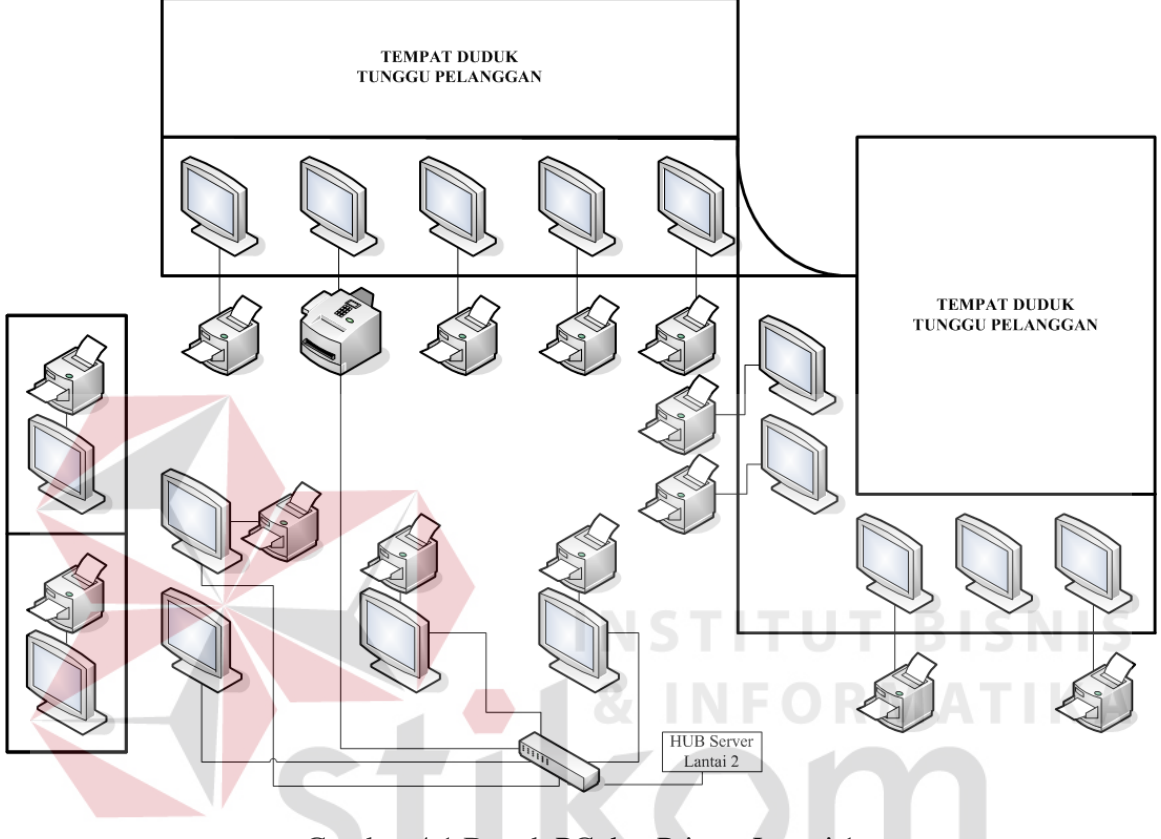

Denah pada lantai pertama, digunakan untuk melayani pelanggan.

Gambar 4.1 Denah PC dan Printer Lantai 1

Pada lantai 1 adalah bagian pelayanan konsumen yang terdapat 16 buah PC diantaranya 9 buah PC untuk melayani konsumen, 1 buah mesin fax dan 15 buah printer yang dimana 6 buah PC yang tidak melayani konsumen secara langsung terhubung dengan HUB Server pada lantai 2, maka topologi yang digunakan ada Topologi Ring.

Pada bagian front office (dekat dengan tempat duduk pelanggan) terdapat 10 buah PC, 1 buah mesin fax dan 8 buah printer terhubung dengan Router pada lantai 2, hal ini untuk meningkatkan efisiensi mengambil, membaca dan menulis data terbaru pelanggan, maka topologi yang digunakan adalah topologi Ring.

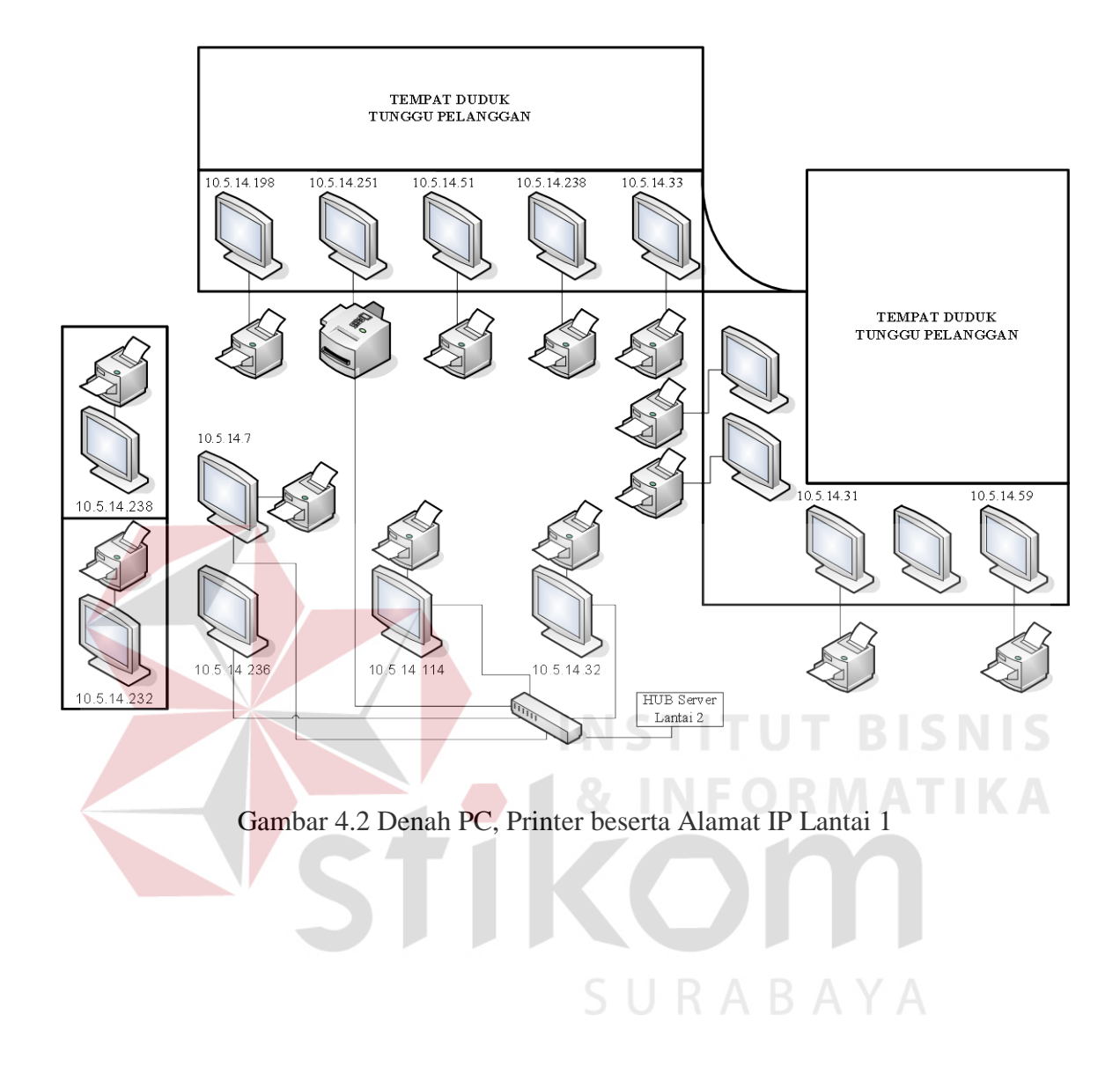

Denah Ruangan pada lantai 2, digunakan untuk maintance Server, Bagian Pembacaan Meter, Bagian Administrasi dan Keuangan.

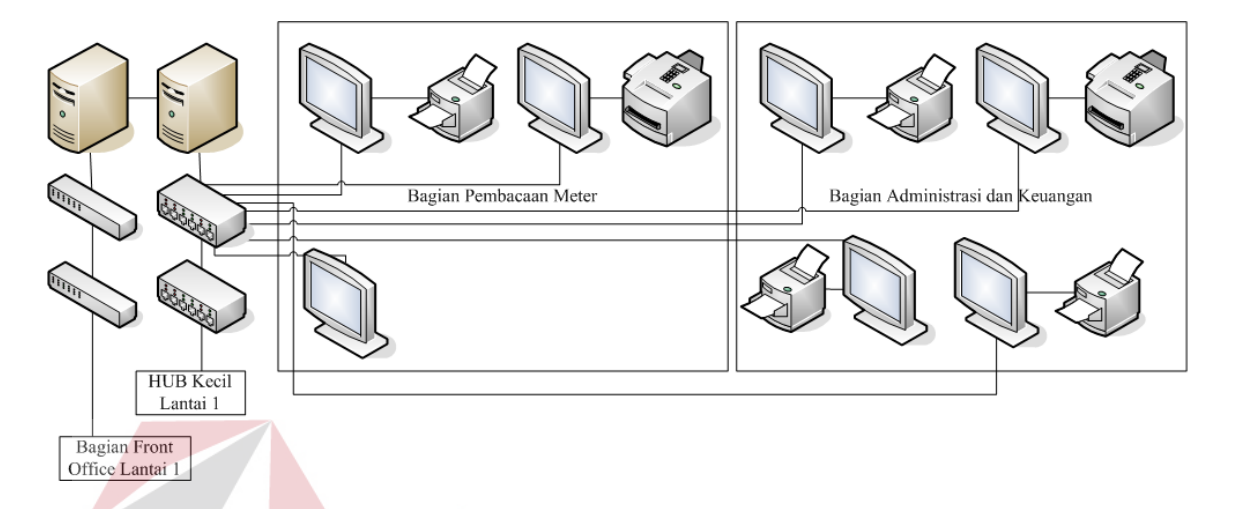

Gambar 4.3 Denah Ruang, PC, Server dan Printer Lantai 2

Didalam bagian Administrasi dan Keuangan terdapat 4 buah PC, 3 buah printer dan sebuah mesin fax, yang dimana keempat PC tersebut terhubung langsung pada Hub Server, hal ini dilakukan untuk mencegah menambahnya peralatan yang digunakan jika per ruang menggunakan hub / router lagi untuk menghubungkan langsung ke Server. Topologi yang digunakan adalah topologi Ring.

Bagian Pembacaan Meter hanya terdapat 3 buah PC, sebuah printer dan sebuah mesin fax, karena bersebelahan dengan ruang server, maka ketiga PC tersebut langsung dihubungkan ke Hub Server. Hub Server yang sama dengan bagian Administrasi dan Keuangan. Topologi yang digunakan adalah topologi Ring.

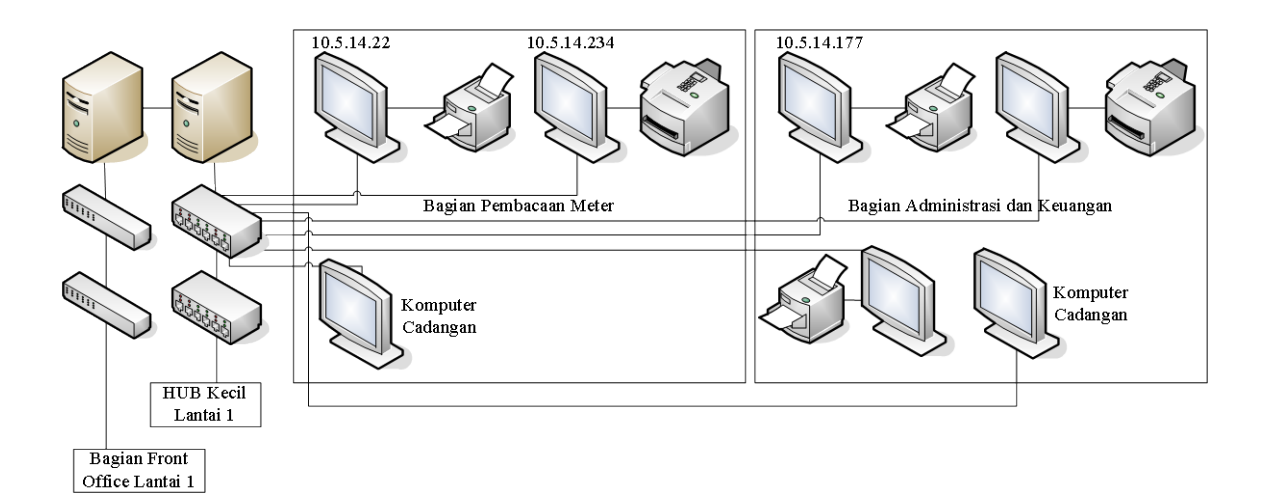

Gambar 4.4 Denah Ruang, PC, Server, Printer dan Alamat IP Lantai 2

## **4.3. Peralatan yang Digunakan**

Berikut peralatan yang digunakan pada lantai 1 :

- a. PC sebanyak 16 buah, 14 diantaranya digunakan, lalu 2 diantaranya cadangan.
- b. Printer sebanyak 13 buah.
- c. Mesin Fax 1 buah digunakan secara bersama.
- d. HUB sebanyak 3 buah.

Lalu peralatan yang digunakan pada lantai 2 :

- a. PC sebanyak 7 buah, 6 diantaranya digunakan, lalu 1 diantaranya cadangan.
- b. Printer sebanyak 3 buah.
- c. Mesin Fax 2 buah digunakan secara bersama.
- d. HUB sebanyak 2 buah.

#### **4.4. Topologi yang Digunakan**

Berdasarkan pada letak denah PC dan denah HUB pada lantai 1, dimana beberapa PC dihubungkan langsung pada sebuah HUB, lalu HUB tersebut dihubungkan langsung kepada Router dan dihubungkan kepada Server. Dapat disimpulkan bahwa topologi yang digunakan adalah topologi Star, karena apabila ada 1 PC yang mati atau tidak terhubung jaringan (disconnect), maka PC yang lainnya tidak terganggu.

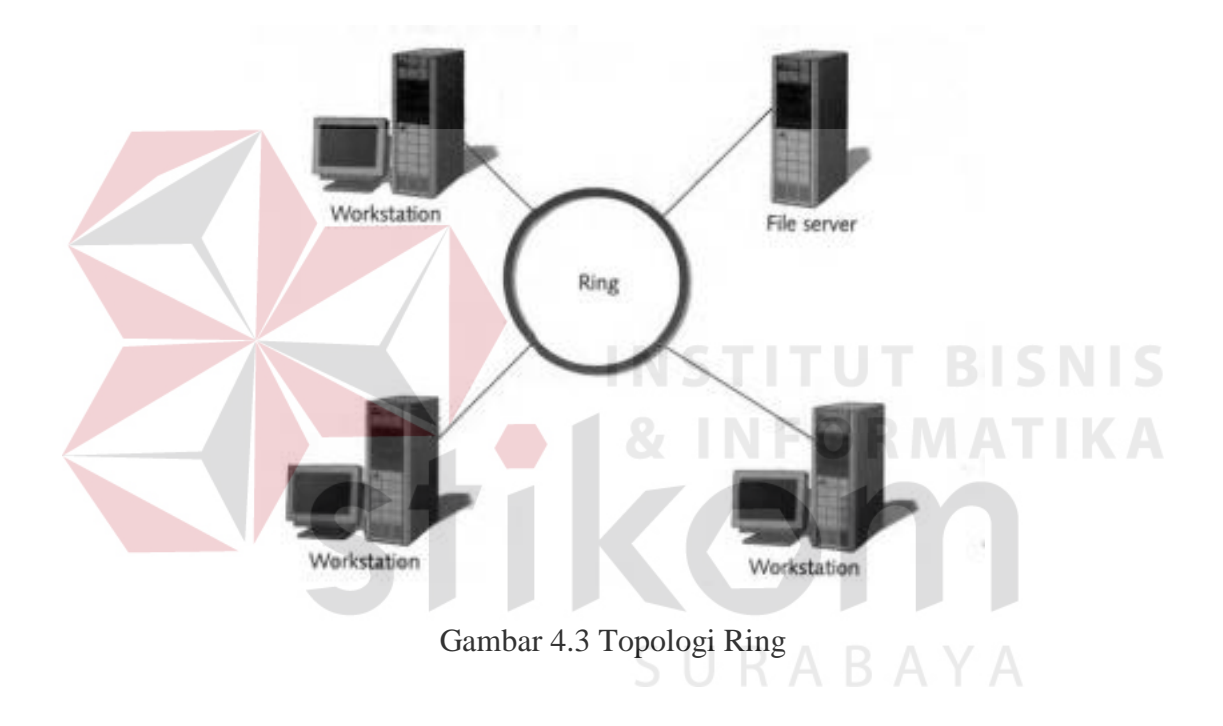

Demikian pada lantai 2, dimana PC sebanyak 3 buah pada Ruangan Bagian Pembacaan Meter langsung terhubung pada HUB Server, ini dikarenakan karena untuk menghemat biaya untuk membeli HUB kecil dan kabel LAN, lalu pada Ruangan Bagian Administrasi dan Keuangan dimana PC sebanyak 4 buah terhubung pada HUB kecil lalu HUB tersebut terhubung pada HUB besar yang berada di Server.

#### **4.5. Subneting (Pengalamatan IP)**

Untuk subnetting, ada beberapa langkah yang diikuti,

- 1. Jumlah Subnet =  $2^x$ , dimana x adalah banyaknya binari 1 pada oktet terakhir subnet mask (2 oktet terakhir untuk kelas B, dan 3 oktet terakhir untuk kelas A).
- 2. Jumlah Host per Subnet =  $2^y 2$ , dimana y adalah adalah kebalikan dari x yaitu banyaknya binari 0 pada oktet terakhir subnet.
- 3. Blok Subnet adalah nilai oktet terakhir subnet mask.

Diketahui di PT. PLN Embong Wungu bagian Unit Pelayanan terdapat IP address 10.5.14.0/26, maka

 $10.5.14.0/26 = 00001010.00000101.00001110.00000000$ 

255.255.255.192 = 11111111.11111111.11111111.11000000

Analisa: 10.5.14.0 adalah kelas A, dengan Subnet Mask /26 :

11111111.11111111.00000000.00000000 (255.255.255.192).

Penghitungan:

- 1. Jumlah Subnet =  $2^2 = 4$  s ubnet
- 2. Jumlah Host per Subnet  $= 2^6 2 = 126$  host
- 3. Blok Subnet =  $256 192 = 64$ , maka subnet lengkapnya: 0,64,128,192
- 4. Alamat host dan broadcast yang valid

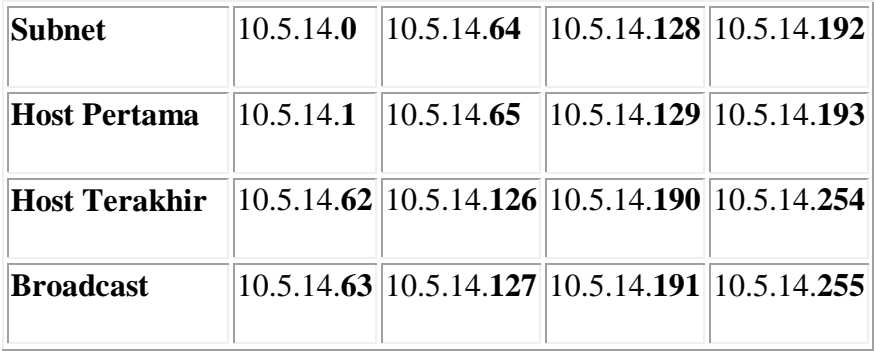

#### **4.6. Hasil Koneksi**

#### **4.6.1. Hasil Koneksi LAN**

Hasil Koneksi LAN dari beberapa PC ke PC lain menggunakan Command Prompt berupa perintah ping. Berikut beberapa hasil koneksi LAN dari PC ke PC :

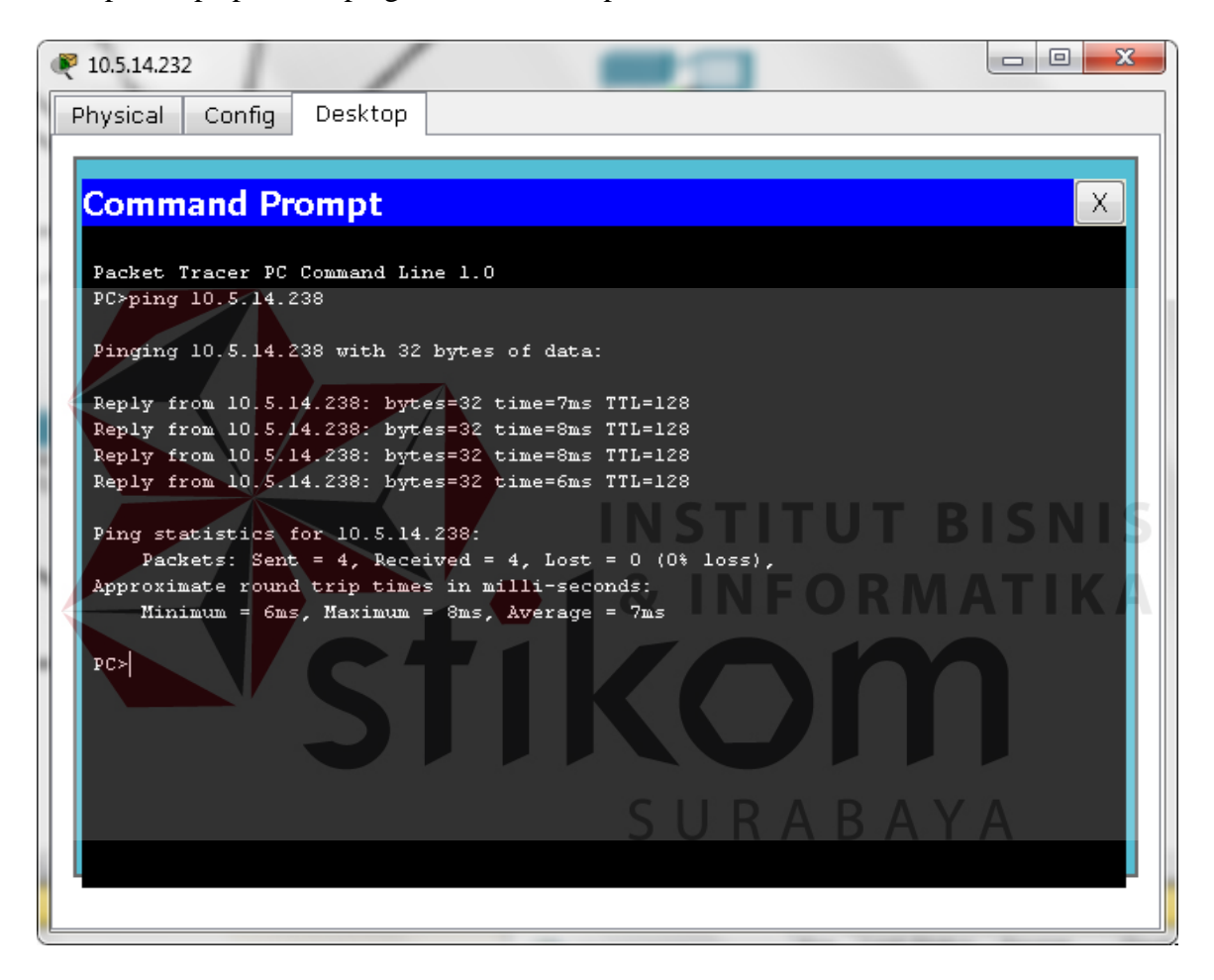

Gambar 4.4 Hasil Koneksi LAN dari 10.5.14.232 Menuju 10.5.14.238

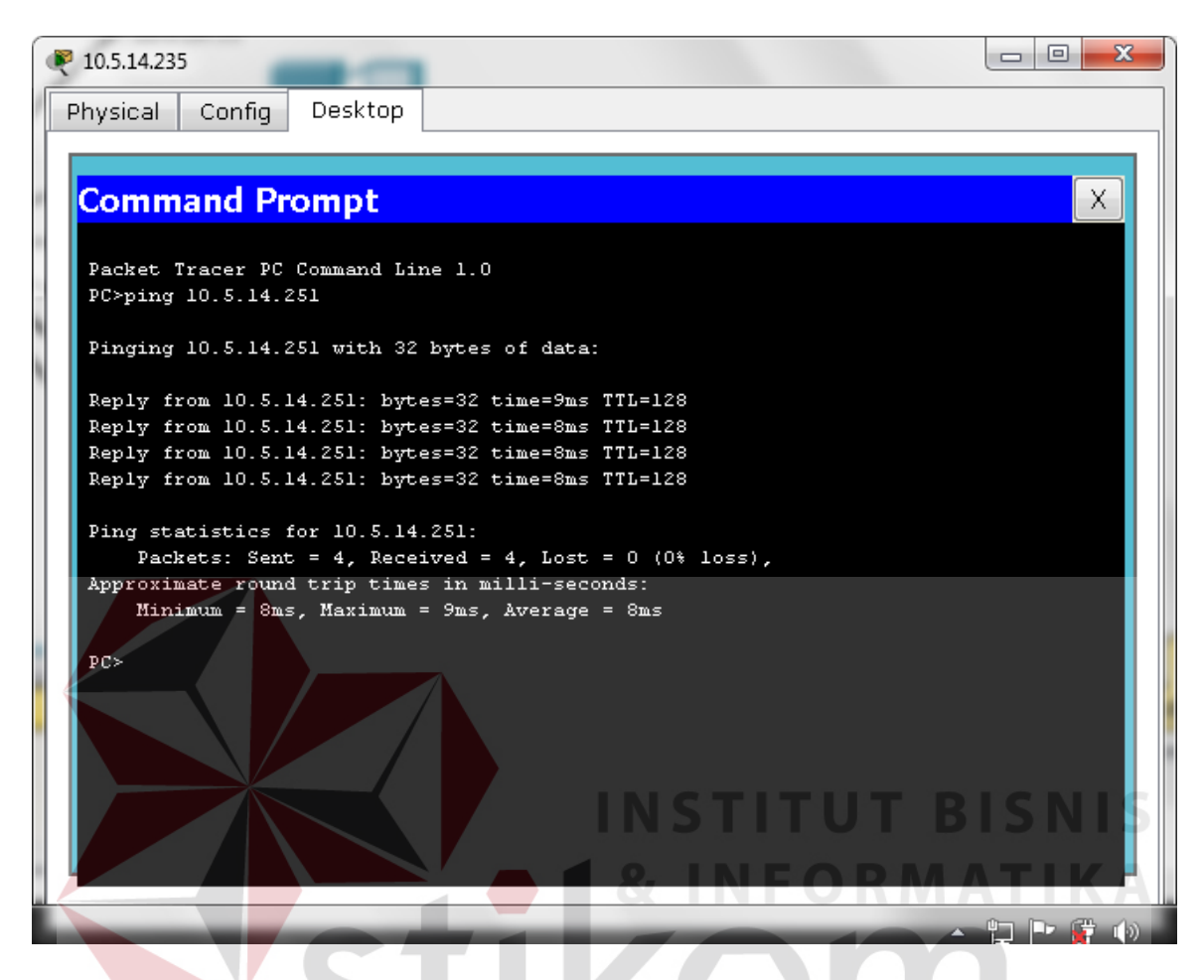

Gambar 4.5 Hasil Koneksi LAN dari 10.5.14.235 Menuju 10.5.14.251

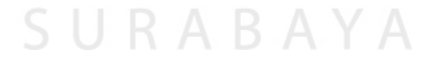

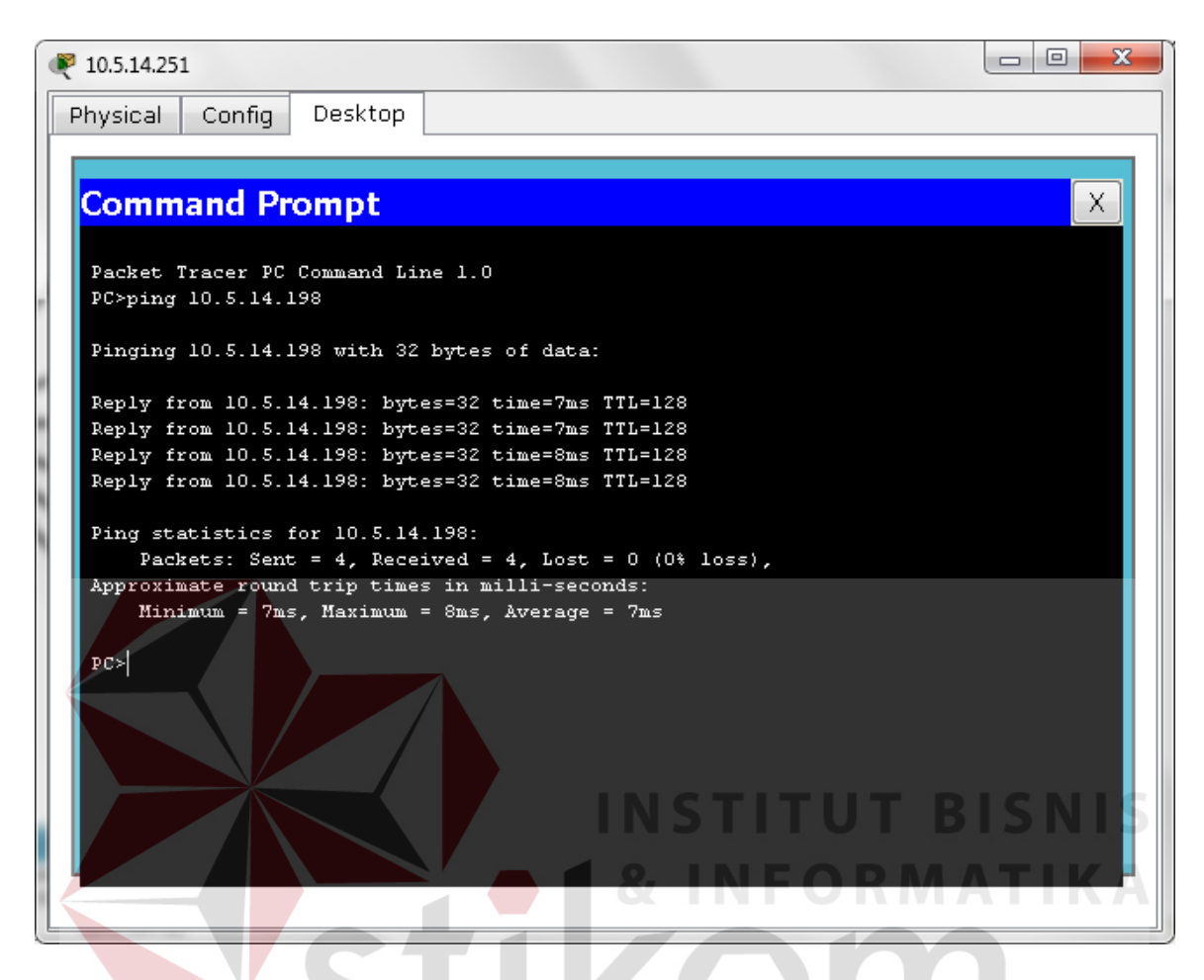

Gambar 4.6 Hasil Koneksi LAN dari 10.5.14.251 Menuju 10.5.14.198

SURABAYA

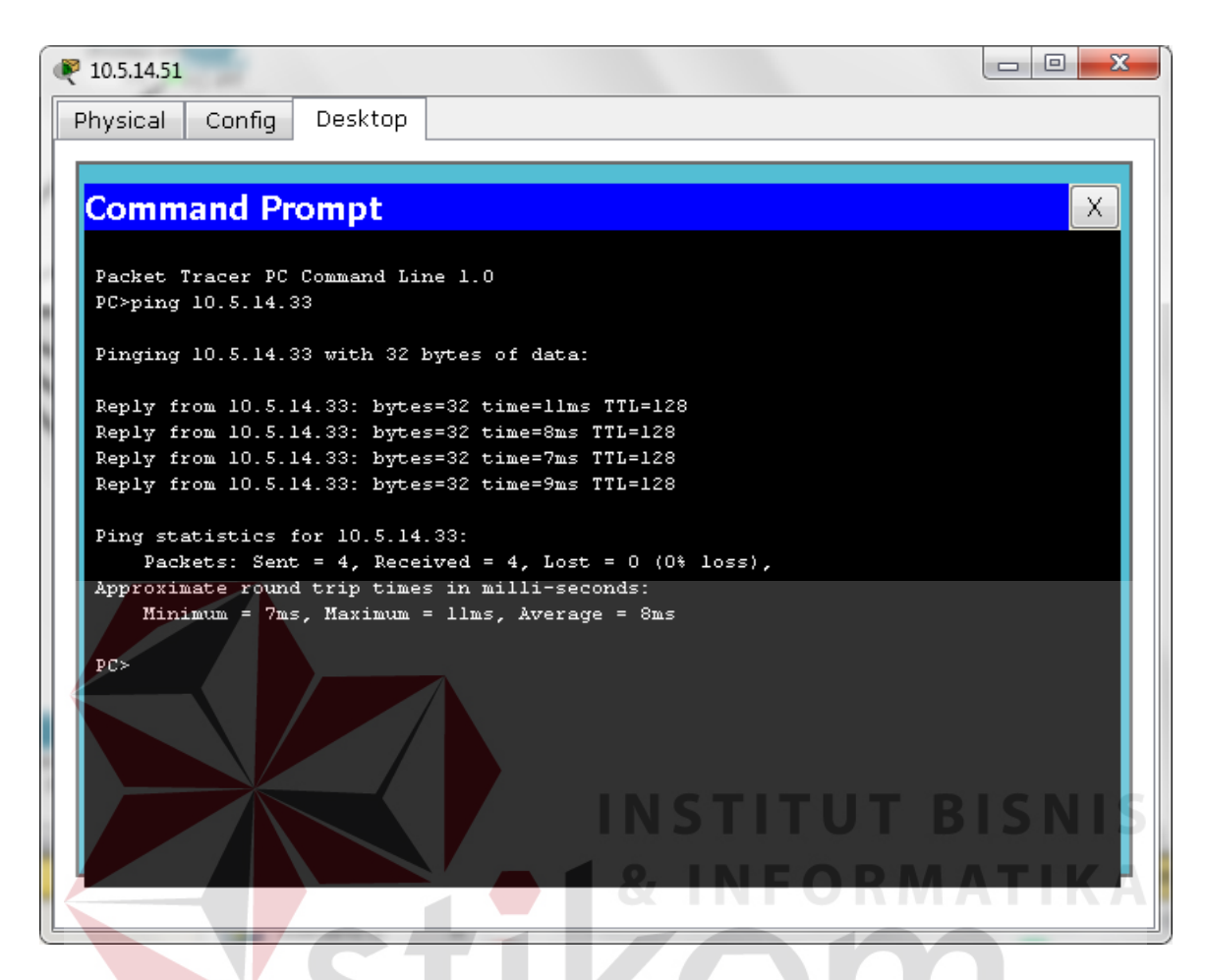

Gambar 4.7 Hasil Koneksi LAN dari 10.5.14. 51 Menuju 10.5.14.33

# SURABAYA

#### **4.6.2. Hak Akses Internet**

Untuk mengakses Internet, sebuah PC harus melewati hak akses server utama yang berada di lantai 2, yang berhak mengakses Internet adalah Staff IT yang berada di lantai 1 beralamatkan 10.5.14.236 menuju ke Server Utama pada lantai 2 yang beralamatkan 10.5.15.195, menggunakan Command Prompt berupa perintah ping.

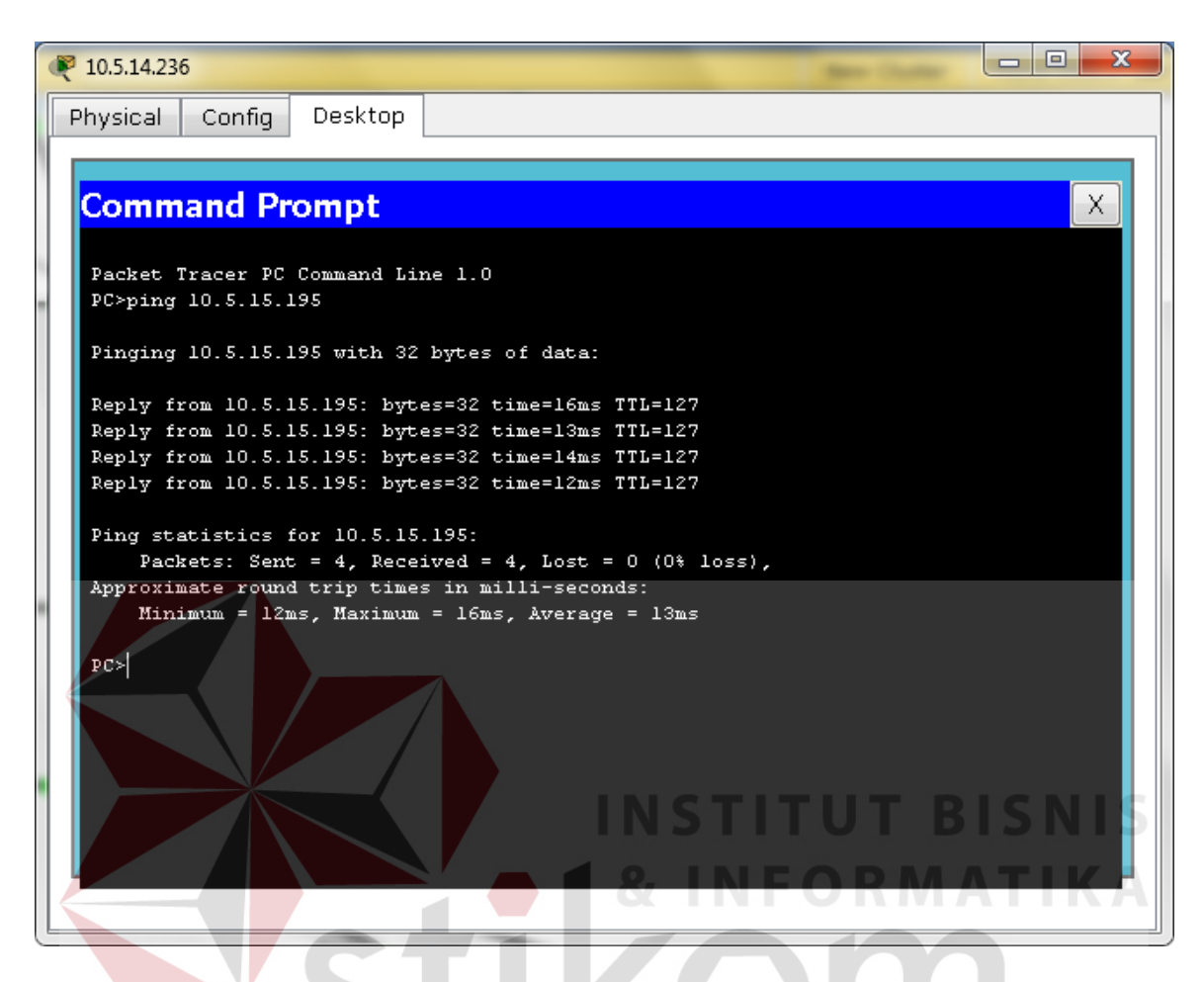

Gambar 4.8 Hasil Akses Internet dari 10.5.14.236 Menuju 10.5.15.195

SURABAYA